## **Tetris** Partea a doua

#### 30 noiembrie 2010

K ロ ▶ K @ ▶ K 할 ▶ K 할 ▶ ... 할 ... 9 Q Q ·

## Ne amintim: reprezentarea pieselor

#### Codificare pe biti

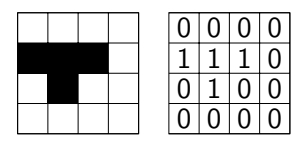

Avem 4x4=16 biti

 $\blacktriangleright$  Încap exact pe un unsigned short

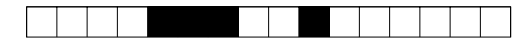

#### $\Omega$  $\overline{0}$  $\Omega$  $\theta$  $\Omega$  $\Omega$ 1 0

K ロ ▶ K @ ▶ K 할 ▶ K 할 ▶ 이 할 → 9 Q @

Valoarea 0x0E40 (în hexa)

Dorim să

- $\blacktriangleright$  Încadrăm orice piesă în spațiul minim posibil
- ► Calculăm lățimea și înălțimea minime necesare

K ロ ▶ K @ ▶ K 할 ▶ K 할 ▶ 이 할 → 9 Q @

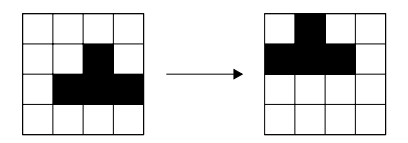

Pentru exemplul de mai sus

- ► Initial: lătime 4, înăltime 3
- $\blacktriangleright$  Final: lățime 3, înălțime 2

Eliminarea liniilor goale

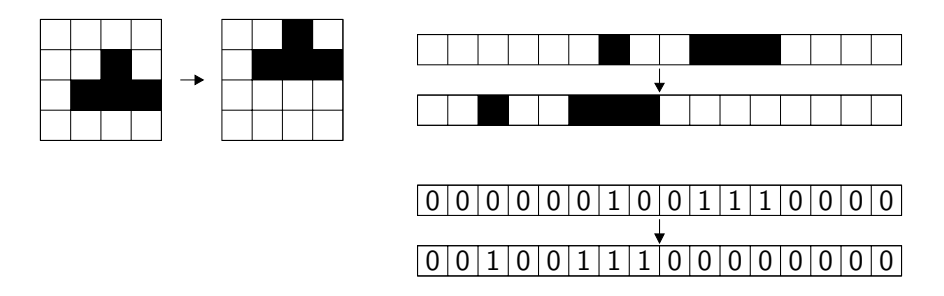

**KORK STRAIN A BAR SHOP** 

Deplasare cu 4 biți la stânga

Atât timp cât primii 4 biți sunt 0

```
while (!(\text{piesa} & 0 \times F000))piesa \ll=4;
```
Eliminarea coloanelor goale

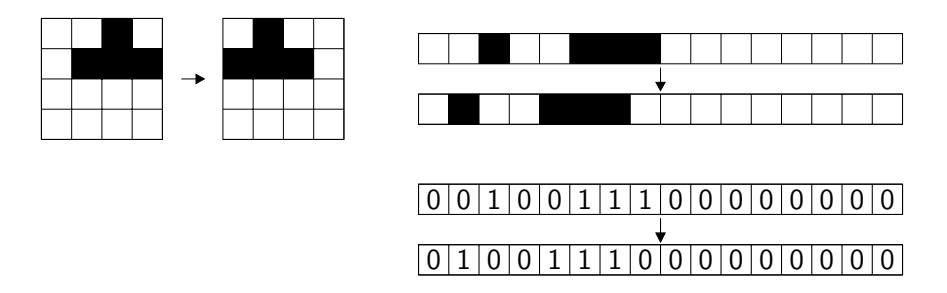

**KORK STRAIN A BAR SHOP** 

Deplasare cu 1 bit la stânga

Atât timp cât biții 3, 7, 11 și 15 sunt 0

```
while (!(\text{piesa } & 0 \times 8888))piesa \ll=1;
```
Calculul înălțimii minime

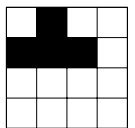

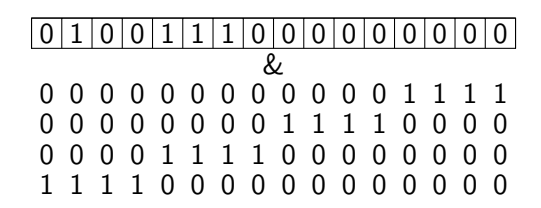

**KOD KAR KED KED E YORA** 

Scădem din 4 numărul liniilor goale

Folosim o mască formată de forma 00000000000001111

► Pe care o deplasăm cu câte 4 poziții spre stânga

```
in altime = 4;
massca = 0 \times 000F;
while (| ( piesa & masca ) |in altime --;masca <<= 4;
}
```
Calculul lățimii minime

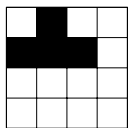

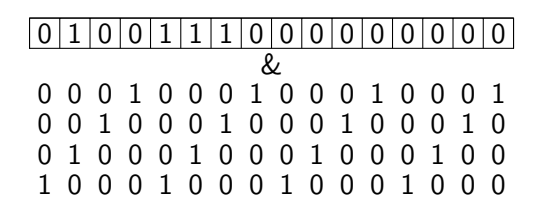

**KOD KAR KED KED E YORA** 

Scădem din 4 numărul coloanelor goale

Folosim o mască formată de forma 0001000100010001

► Pe care o deplasăm cu câte o poziție spre stânga

```
latime = 4;
massca = 0 \times 1111:
while (| (piesa \& masca)) {
  latime--;masca \ll 1;
ł
```

```
unsigned short normalizeaza (unsigned short cod,
                                   int * in a time, int * I at in \neq 1
  unsigned short masca, cod_nou = cod;
  while (!(\text{cod-nou & 0xF000}))cod_{n}ou \ll 4:
  while ( ! ( cod_nou & 0 \times 8888) )
    cod_{\blacksquare} \ll \equiv 1:
  *inaltime = *latime = DIM_PIESA;
  massca = 0 \times 000Fwhile ( ! ( cod_nou & masca ) \}(* in a <i>l</i> time) — ;masca <<= 4:
  }
  massca = 0 \times 1111:
  while ( ! ( cod_nou & masca ) \}(* latime)--;
    masca \ll= 1;
  }
  return cod_nou;
}
```
## Tabla de joc

Matrice de dimensiune prestabilită

 $\#$ define SCREEN WIDTH 640 #define SCREEN\_HEIGHT 480

#define BLOCK\_SIZE 32

```
#define BOARD_HEIGHT SCREEN_HEIGHT/BLOCK_SIZE
\#define BOARD WIDTH BOARD HEIGHT/2
```
Fiecare element al matricii păstrează o culoare

► Culoarea piesei care a rămas imobilizată în zona respectivă

**KORK ERKER ADAM ADA** 

 $Unit 32$  tabla [BOARD\_HEIGHT] [BOARD\_WIDTH];

Initial toată tabla este neagră

```
negru = SDL_MapRGB(screen \rightarrow format, 0, 0, 0);for (i = 0; i < BOARD-HEIGHT; i++)
  for (i = 0; i < BOARD WIDTH; i++)
    tabla[i][j] = negru;
```
#### Piesa curentă

Este piesa care cade la un moment dat

Se caracterizează prin

- Formă: folosim codificarea pe biți
- $\triangleright$  Dimensiune: lătime și înălțime
	- ► Rezultă din operația de normalizare

**KORK ERKER ADAM ADA** 

- ▶ Pozitia curentă: linie și coloană
- $\triangleright$  Culoare: aleasă aleator

unsigned short cod; int latime, inaltime; int linie, coloana; Uint32 culoare;

#### Generarea unei piese noi

Ne amintim: avem un tablou cu codurile pieselor disponibile unsigned short  $\text{pies}$   $[$   $] = \{$  0x0E80, 0x0E20, 0x0E40, 0 x0660, 0 x4444, 0 x06C0, 0 x0C60 } ;

**KORK ERKER ADAM ADA** 

Pentru a genera o piesă nouă care urmează să cadă

- $\triangleright$  Alegem aleator un cod de piesă din tablou
- $\blacktriangleright$  Normalizăm codul ales
	- ► Ca urmare avem înălțimea și lățimea
- ▶ Plasăm piesa în afara tablei
	- $\triangleright$  În partea de sus a tablei, pe mijloc
- ► Alegem aleator o culoare pentru piesă

## Generarea unei piese noi (2)

```
void piesa noua (SDL-Surface * screen) {
  int idx, rosu, verde, albastru;
  int n piese = size of ( piese ) / size of ( piese [0] );
  idx = rand() % npiese;\text{cod} = normalizeaza(piese[idx], &inaltime, &latime);
  line = -indtime:
  coloana = (BOARD_WIDTH - latime) / 2;
  rosu = 100 + rand() % 156;\text{verde} = 100 + \text{rand}() % 156;albastru = 100 + rand() % 156;culo are =SDL_MapRGB(screen \rightarrow format, rosu, verde, albastru);}
```
#### Desenarea piesei curente

Scriem o funcție ajutătoare

 $\triangleright$  Pentru a determina dacă la coordonatele  $(i, j)$  e bloc sau spatiu

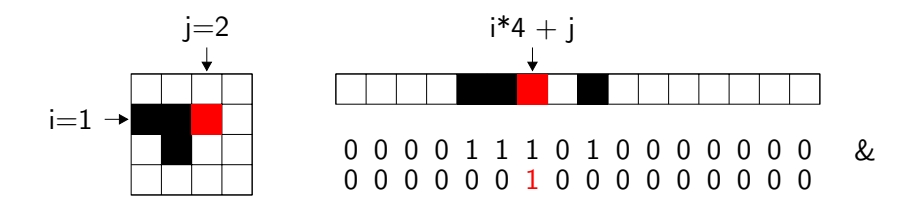

int are bloc (unsigned short piesa, int i, int i) { unsigned short  $masca = 0 \times 8000$ ;  $massca \gg = i * 4 + j;$ return (  $p$  i e s a & masca )  $!= 0$ ; }

**KORK ERKER ADAM ADA** 

#### Desenarea piesei curente (2)

```
void deseneaza piesa (SDL Surface * screen) {
  int i, j;
  SDL<sub>-Rect</sub> r;
  Unit32 c;
  r \cdot w = r \cdot h = BLOCK\_SIZEfor (i = 0; i < inaltime; i++) {
     for (j = 0; j < latime; j++) {
       if (\textit{pe\_table}( linie + i, coloana + i)) {
          r \cdot x = (coloana + i) * r \cdot w;r \cdot y = ( linie + i ) \cdot r \cdot h;
          if (arelbloc(cod, i, i))c =  culoare ;
          e l s e
            c = tabla [linie + i]
                 [coloana + j]:
          SDL-FillRect(screen, & r, c);
       }
     }
  }
}
```
**KORK STRAIN A BAR SHOP** 

## Desenarea tablei

Întâi desenăm tabla propriu-zisă Pe urmă desenăm piesa curentă

 $\blacktriangleright$  În pozitia în care se află în acest moment

```
void deseneaza_tabla (SDL_Surface * screen) {
  int i, j;
  SDL-Rect r:
  r \cdot w = r \cdot h = BLOCK\_SIZEfor (i = 0; i < BOARD-HEIGHT; i++) {
     for (i = 0; j < BOARD_-WIDTH; j++) {
       r \cdot x = i * r \cdot w;r \cdot y = i * r \cdot h;
       SDL<sub>-</sub>FillRect(screen, &r, tabla[i][j]);
     }
  }
  desene a za_pies a (screen);SDL<sub>-Flip</sub> (screen);
}
```
**KORK STRAIN A BAR SHOP** 

#### Alte operații necesare

Alte operații de care avem nevoie:

- ▶ Verificare dacă piesa curentă se poate deplasa
	- $\blacktriangleright$  În jos (piesa cade)
	- $\blacktriangleright$  La stânga/dreapta (jucătorul mută piesa)
- $\blacktriangleright$  "Contopirea" piesei cu tabla
	- ► Când ea nu mai poate să cadă
- $\blacktriangleright$  Eliminarea liniilor pline de pe tablă
- $\blacktriangleright$  Efectul de cădere a piesei curente

In functia principală toate aceste operații se repetă

- $\blacktriangleright$  Până când utilizatorul iese din joc
- ► Până când nu se mai pot pune piese pe tablă

KID KA KERKER KID KO

Pentru detalii urmăriți codul sursă atașat